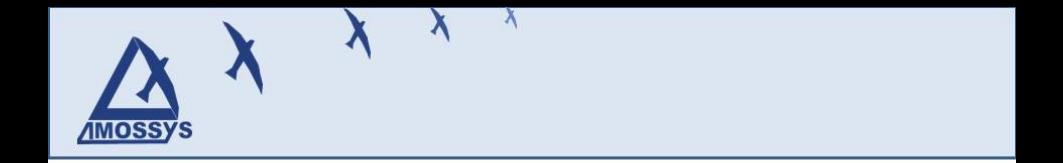

# Trusted Computing and Free Software RMLL 2009 – Nantes

Frédéric Guihéry

**AMOSSYS** 

July 9, 2009

Trusted Computing and Free Software,RMLL 2009 – Nantes– July 9, 2009 1 / 43

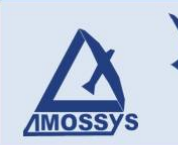

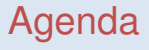

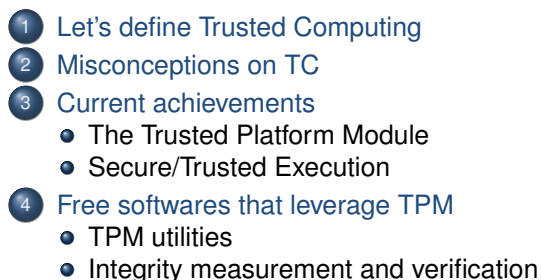

- [Cryptographic Filesystem](#page-27-0)
- [Network Authentication/Encryption](#page-30-0)
- [Secure/Trusted Execution](#page-33-0)
- [Usage analysis](#page-36-0)
	- **[Conclusion](#page-41-0)**

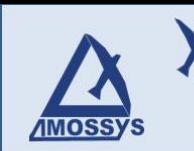

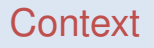

#### The author

- $\blacktriangleright$  In the Free Software since 2002
- ► Member/sympathizer of different LUGs

#### Amossys

- $\blacktriangleright$  Located in Rennes
- $\triangleright$  Expertise and consulting in architecture in information systems and security, IT Evaluation lab
- ► Contributor Member of the TCG

# Let's define Trusted Computing

<span id="page-3-0"></span>X

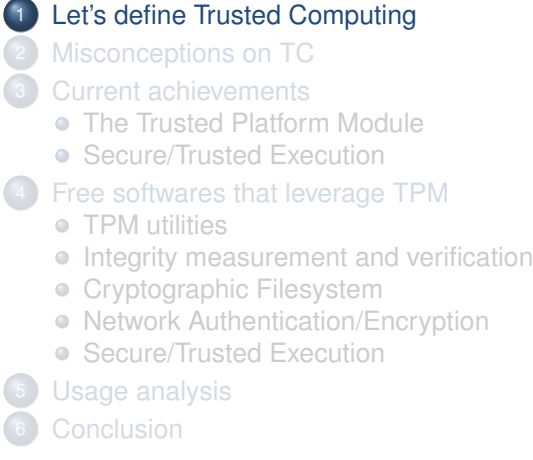

**AMOSSYS** 

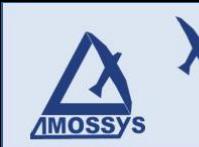

# Let's define Trusted Computing

- $\triangleright$  Trusted property : we are sure of what is being executed at the moment of its launch
- $\blacktriangleright$  Here, the term sure means we can measure and verify (either during or after the fact) its integrity
- $\triangleright$  This implies cryptographic operations
- $\triangleright$  Trusted environment or TCB : an environment where each component is trusted

# <span id="page-5-0"></span>Misconceptions on TC

### [Let's define Trusted Computing](#page-3-0) [Misconceptions on TC](#page-5-0) **[Current achievements](#page-7-0)** • [The Trusted Platform Module](#page-9-0) • [Secure/Trusted Execution](#page-16-0) [Free softwares that leverage TPM](#page-20-0) **• [TPM utilities](#page-21-0) •** [Integrity measurement and verification](#page-24-0) • [Cryptographic Filesystem](#page-27-0) • [Network Authentication/Encryption](#page-30-0) • [Secure/Trusted Execution](#page-33-0) [Usage analysis](#page-36-0)

# Misconceptions on TC

- $\triangleright$  TCPA != Palladium != DRM
- $\blacktriangleright$  The main papers against TC (see <sup>1</sup>, <sup>2</sup> and <sup>3</sup>) refer mainly to TC-based-DRM and do not apply to all the TC aspects. Above all, they only deal with the first version of the TCG specifications.
- $\triangleright$  Neverthelesse, they were necessary at this time in order to counter the potential treacherous goals of some companies

#### Some excerpts

- $\triangleright$  "Proprietary programs will use this device to control which other programs you can run,..." [1]
- "..., the TCG specification will transfer the ultimate control of your PC from you to whoever wrote the software it happens to be running." [2]
- $\blacktriangleright$  "It could prevent the use of "free" operating systems because the OS kernel would have to be signed by a entity which is a descendant of the trusted root." [3]

<sup>1</sup>Can you trust your computer ?, R. M. Stallman <sup>2</sup>Trusted Computing FAQ, R. Anderson

<sup>3</sup>The TCPA; What's wrong; What's right and what to do about, W. A. Arbaugh

### <span id="page-7-0"></span>Current achievements

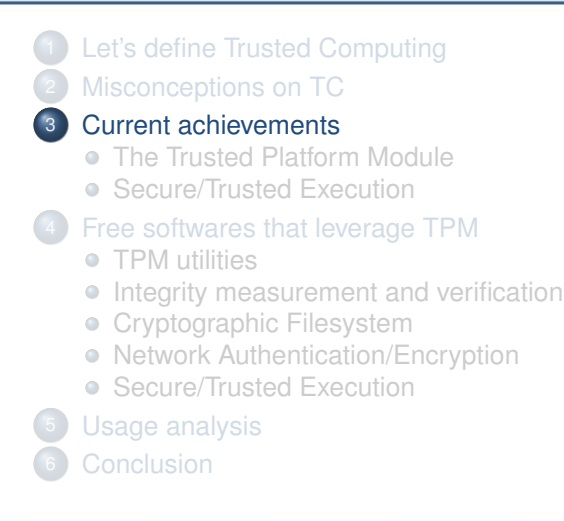

### Current achievements

Goal of the TCG : creating open security standards.

- ► Trusted Platform Module (TPM):
	- $\triangleright$  specifications as an ISO standard (TCG 2000/2006)
	- $\blacktriangleright$  implementations (chip manufacturers)
- ► Trusted Network Connect (TNC):
	- $\blacktriangleright$  specifications (TCG 2008/2009)
	- $\blacktriangleright$  few implementations (network manufacturers)
- ► Secure/Trusted Storage :
	- $\triangleright$  specifications (TCG 2007/2009)
	- $\blacktriangleright$  few products (disk manufacturers)
- $\triangleright$  Secure/Trusted Execution
	- $\triangleright$  specifications and implementations (made independently by semiconductor chip makers – 2007/2008)

### <span id="page-9-0"></span>The Trusted Platform Module

[Let's define Trusted Computing](#page-3-0) [Misconceptions on TC](#page-5-0) **[Current achievements](#page-7-0)** • [The Trusted Platform Module](#page-9-0) **• [Secure/Trusted Execution](#page-16-0)** [Free softwares that leverage TPM](#page-20-0) **• [TPM utilities](#page-21-0) •** [Integrity measurement and verification](#page-24-0) **• [Cryptographic Filesystem](#page-27-0)** • [Network Authentication/Encryption](#page-30-0) • [Secure/Trusted Execution](#page-33-0) [Usage analysis](#page-36-0)

### The Trusted Platform Module

 $\blacktriangleright$  Slave crypto-processor connected on the LPC bus of a motherboard

**MOSSYS** 

- $\blacktriangleright$  The TPM has no control on the system execution, nor can he monitor it
- $\triangleright$  Only manipulates crypto materials (keys, hashes, encrypted data) and has no comprehension on the origin of the data or its semantic
- $\blacktriangleright$  The TPM can be deactivated and administrated by the platform owner
- Main manufacturers : Infineon, Atmel. Broadcom, STM, Intel, etc.
- $\blacktriangleright$  Recently incorporated directly in the southbridge (chipset Intel ICH10)

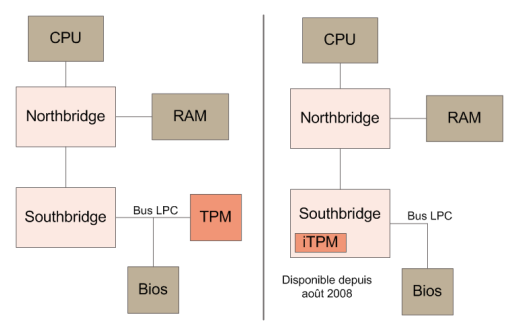

# TPM functionalities

Random generator

**IMOSSYS** 

- Key management
- RSA encryption/signature
- $\triangleright$  SHA-1 hash and HMAC functions
- $\triangleright$  PCR register with SHA-1 values
- that can only be extended
- Signature of the PCR values
- Cryptographic operations can be bound to a specific TPM and/or state of the PCR
- <sup>I</sup> Etc.

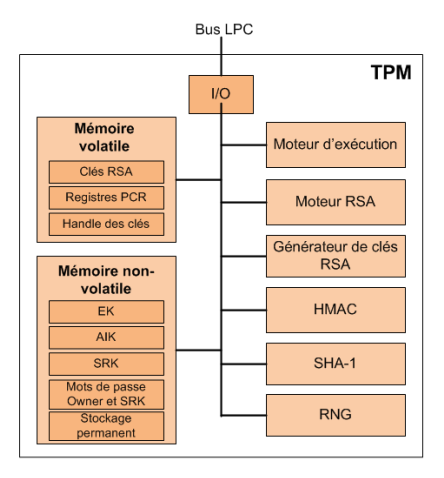

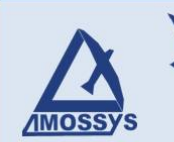

# Advantages and Drawbacks

#### Advantages

- $\triangleright$  Cryptographic operations done inside a hardware device
- $\blacktriangleright$  The private RSA key can't leave the TPM in clear
- $\blacktriangleright$  Base for robust security applications

#### **Drawbacks**

- $\blacktriangleright$  Beyond the public specifications, the internal implementation is done as a black box
- $\blacktriangleright$  No symmetric encryption
- $\blacktriangleright$  Cryptographic operations are pretty slow
- $\blacktriangleright$  The cryptographic manipulation of a huge amount of data has to be done outside the TPM (thus, the session key is available in the system memory)

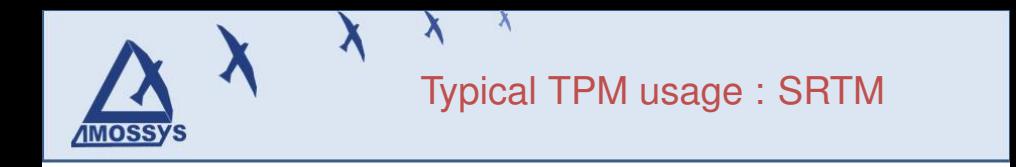

#### Context :

- $\blacktriangleright$  How to trust the current security root (i.e. the kernel) on a PC ?
- $\triangleright$  How to detect if a PC has been compromised (remotly, locally or even physically) with a rootkit/keylogger and so on, since the first installation ?
- A first solution :
	- $\triangleright$  Booting with a live-CD and measuring each software component. And then, comparing the measurements with the original ones.

Another solution would be to realize the same thing, but for each boot of the PC

 $\triangleright$  This is what a SRTM (Static Root of Trust Measurement) is trying to do

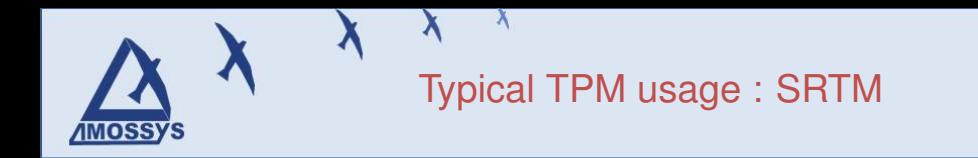

 $\triangleright$  The goal of a SRTM is to measure the integrity of each software elements started from the early boot

- $\triangleright$  This process is initiated by the CRTM/BIOS which is the core root of trust
- **Integrity measurements are stored in PCR registers (***extend* **function)**
- $\triangleright$  Scheme security = Robustness of SHA-1 & Unbreaking of trust chain
- $\triangleright$  Cryptographic operations done inside a hardware device (the TPM)

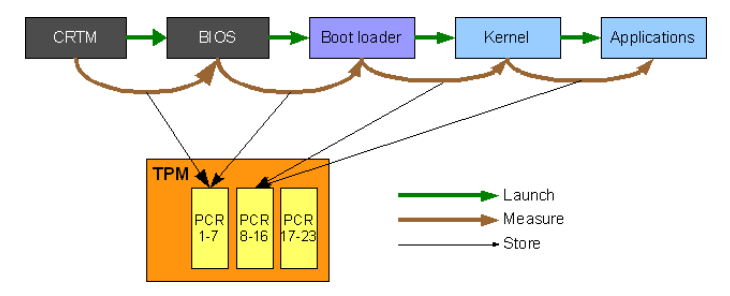

Trusted Computing and Free Software,RMLL 2009 – Nantes– July 9, 2009 15 / 15 / 43 / 15 / 43 / 15 / 43 / 15 / 43

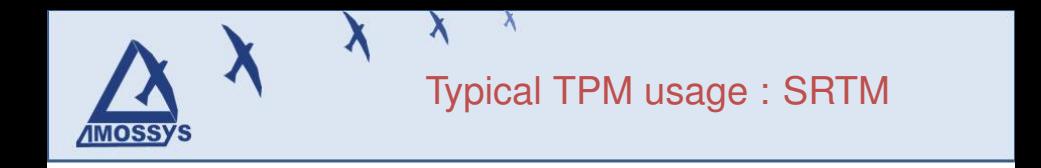

But, this is still not sufficient...

- $\blacktriangleright$  How to handle verification of measurements ?
- $\blacktriangleright$  How to avoid binding the measurement to the underlying hardware (BIOS, microcode, etc.) ?

<span id="page-16-0"></span>[Let's define Trusted Computing](#page-3-0) [Misconceptions on TC](#page-5-0) **[Current achievements](#page-7-0) • [The Trusted Platform Module](#page-9-0) • [Secure/Trusted Execution](#page-16-0)** [Free softwares that leverage TPM](#page-20-0) **• [TPM utilities](#page-21-0) •** [Integrity measurement and verification](#page-24-0) **• [Cryptographic Filesystem](#page-27-0)** • [Network Authentication/Encryption](#page-30-0) • [Secure/Trusted Execution](#page-33-0) [Usage analysis](#page-36-0)

- $\blacktriangleright$  Context
	- $\triangleright$  Besides the above limits of SRTM, the user could want to run sensitive code inside an environment known to be secure (i.e. the hability of running a trusted domain in parallel of an untrusted domain)
- $\triangleright$  Key points
	- $\triangleright$  Dynamic launch of a trusted environment
	- $\blacktriangleright$  Trusted execution environment
	- $\blacktriangleright$  Memory protection of this trusted environment
- $\blacktriangleright$  Required technology
	- $\blacktriangleright$  TPM chip
	- ▶ Hardware Virtualization support (Intel VMX or AMD SVM)
	- **F** "Trusted Launch"-supported processor
		- ► Intel TXT / SMX : Trusted eXecution Technology / Safer Mode **Extensions**
		- ► AMD SVM / Presidio: Secure Virtualization Mode (with skinit instruction)
	- ▶ IOMMU-supported chipset

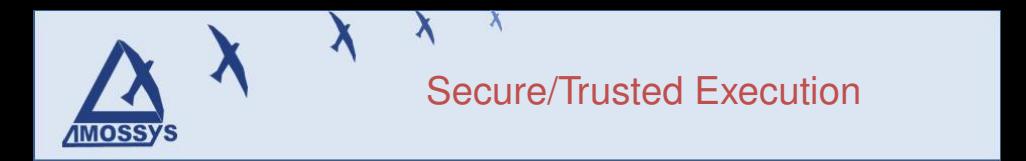

#### $\blacktriangleright$  Underlying mechanism

- **DRTM : Dynamic Root of Trust Measurement**
- $\triangleright$  DMA Protection with IOMMU

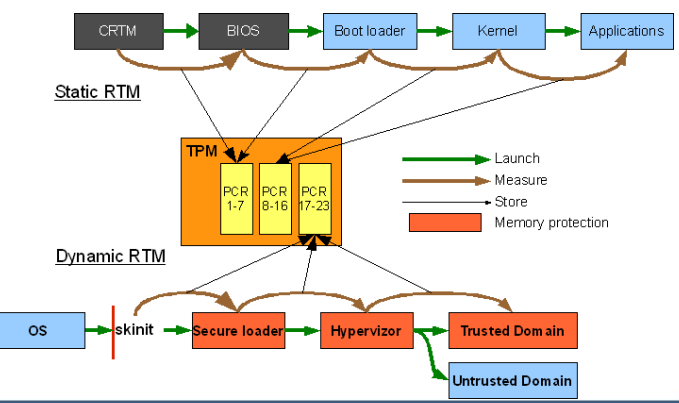

Trusted Computing and Free Software,RMLL 2009 – Nantes– July 9, 2009 19 / 19 / 43 / 19 / 43 / 19 / 43 / 19 / 43

 $\blacktriangleright$  Underlying mechanism

**IMOSSYS** 

- ► Security bonus on Intel platform (Intel TXT/SMX) : Launch Control **Policy** 
	- $\blacktriangleright$  Integrity of a known state saved in a policy
	- $\triangleright$  Next boot or next DRTM: integrity measurement and policy enforcement
- $\triangleright$  Works with Linux and Xen (see picture)

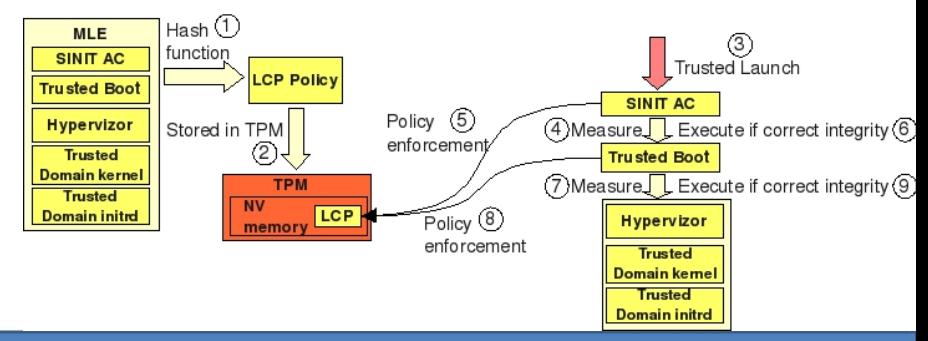

Trusted Computing and Free Software,RMLL 2009 – Nantes– July 9, 2009 20 / 43

# <span id="page-20-0"></span>Free softwares that leverage TPM

[Let's define Trusted Computing](#page-3-0) [Misconceptions on TC](#page-5-0) **[Current achievements](#page-7-0) • [The Trusted Platform Module](#page-9-0)** • [Secure/Trusted Execution](#page-16-0) [Free softwares that leverage TPM](#page-20-0) **• [TPM utilities](#page-21-0) •** [Integrity measurement and verification](#page-24-0) • [Cryptographic Filesystem](#page-27-0) • [Network Authentication/Encryption](#page-30-0) • [Secure/Trusted Execution](#page-33-0) [Usage analysis](#page-36-0)

# <span id="page-21-0"></span>TPM utilities

[Let's define Trusted Computing](#page-3-0) [Misconceptions on TC](#page-5-0) **[Current achievements](#page-7-0) • [The Trusted Platform Module](#page-9-0) • [Secure/Trusted Execution](#page-16-0)** [Free softwares that leverage TPM](#page-20-0) **• [TPM utilities](#page-21-0) •** [Integrity measurement and verification](#page-24-0) **• [Cryptographic Filesystem](#page-27-0)** • [Network Authentication/Encryption](#page-30-0) • [Secure/Trusted Execution](#page-33-0) [Usage analysis](#page-36-0) **[Conclusion](#page-41-0)** 

### TPM utilities : TrouSerS

- ▶ TrouSerS : TSS under Linux developed by IBM<sup>a</sup>
- Licence : Common Public Licence
- Available in Debian, Gentoo, Fedora, etc.
- Provides :

MOSSY

- $\triangleright$  Communication with the TPM
- $\triangleright$  Synchronization of each application requests
- $\blacktriangleright$  Key management (public key)
- $\blacktriangleright$  I Iser/Owner authentication
- $\blacktriangleright$  Leverage TPM communication protection
	- $\blacktriangleright$  Authorization Protocol : integrity protection + mutual authentication of TPM/User
	- ▶ Transport Sessions (TPM 1.2) : confidentiality protection

*<sup>a</sup>*http://trousers.sourceforge.net

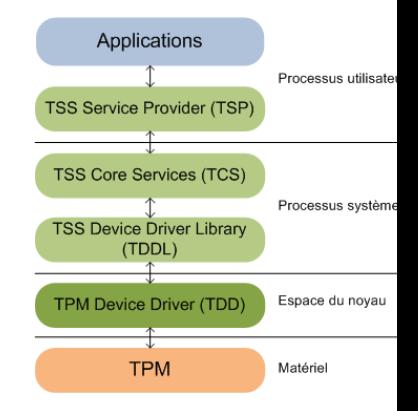

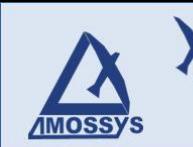

# TPM utilities : TPM tools / TPM/J

#### $\blacktriangleright$  TPM tools<sup>4</sup>

- $\blacktriangleright$  Few tools that leverage TPM functionalities
- $\triangleright$  Made by IBM
- ► Licence : Common Public Licence

### $\blacktriangleright$  TPM/ $1^5$

- ► Java TPM API made by MIT PhDs
- $\triangleright$  Licence : BSD (some parts in Public Domain)

<sup>4</sup>http://trousers.sourceforge.net/man.html <sup>5</sup>http://projects.csail.mit.edu/tc/tpmj/

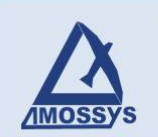

# Integrity measurement and verification

- [Let's define Trusted Computing](#page-3-0)
- [Misconceptions on TC](#page-5-0)
- **[Current achievements](#page-7-0)** 
	- **[The Trusted Platform Module](#page-9-0)**
	- [Secure/Trusted Execution](#page-16-0)
- [Free softwares that leverage TPM](#page-20-0)
	- **[TPM utilities](#page-21-0)**
	- [Integrity measurement and verification](#page-24-0)
	- [Cryptographic Filesystem](#page-27-0)
	- [Network Authentication/Encryption](#page-30-0)
	- [Secure/Trusted Execution](#page-33-0)
- [Usage analysis](#page-36-0)
- <span id="page-24-0"></span>

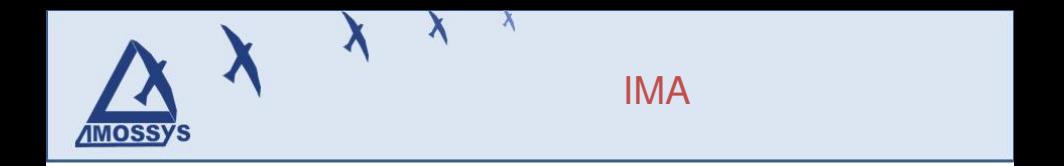

 $\triangleright$  IMA (Integrity Measurement Architecture) is an integrity service provider

#### $\triangleright$  IMA runs in Linux kernel and can

- $\blacktriangleright$  Measure integrity of loaded binaries (executable, drivers, shared libs)
- $\blacktriangleright$  detect integrity alteration in binaries
- $\blacktriangleright$  detect integrity violation
- $\blacktriangleright$  IMA included in Linux since kernel 2.6.30
- $\triangleright$  Developed by IBM

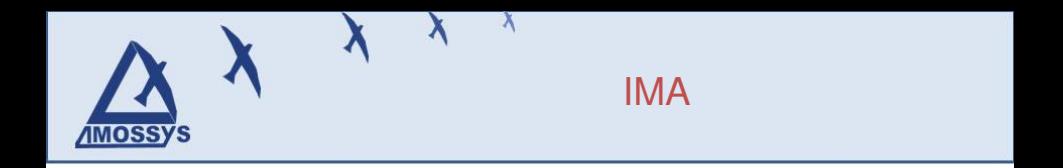

#### $\blacktriangleright$  Mechanism

- $\triangleright$  The kernel measures each binary executed at the moment of its launch
- $\triangleright$  The kernel maintains a measurements database and in the same time extends the measurements in the TPM
- $\triangleright$  IMA is not an integrity verifier nor an integrity policy enforcer
	- $\triangleright$  This step can be done by the EVM (Extended Verification Module)
	- $\triangleright$  Or by a third party, with the help of the TPM signature (Remote Attestation)

# <span id="page-27-0"></span>Cryptographic Filesystem

[Let's define Trusted Computing](#page-3-0) [Misconceptions on TC](#page-5-0) **[Current achievements](#page-7-0) • [The Trusted Platform Module](#page-9-0)** • [Secure/Trusted Execution](#page-16-0) [Free softwares that leverage TPM](#page-20-0) **• [TPM utilities](#page-21-0) •** [Integrity measurement and verification](#page-24-0) • [Cryptographic Filesystem](#page-27-0) • [Network Authentication/Encryption](#page-30-0) • [Secure/Trusted Execution](#page-33-0) [Usage analysis](#page-36-0)

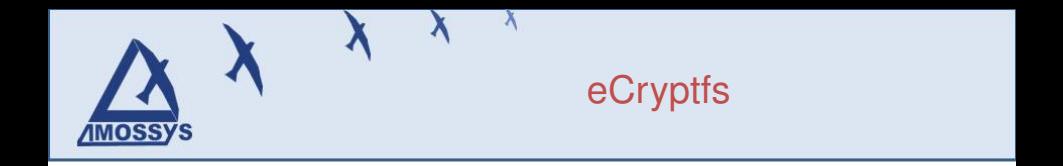

- $\blacktriangleright$  Cryptographic filesystem<sup>6</sup> (not a block device encryption like dm-crypt or Bitlocker)
	- $\triangleright$  Protect confidentiality against hard disk stealing
	- $\triangleright$  Protect against unauthorized access (other platform users of booting with live-cd)
- $\blacktriangleright$  TPM interests
	- $\triangleright$  Protection of encryption keys in hard
	- $\triangleright$  Access to filesystem (unsealing of session keys) depends on the computer integrity

<sup>6</sup>https://launchpad.net/ecryptfs

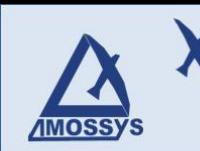

# eCryptfs

#### $\blacktriangleright$  Mechanism

- $\triangleright$  One symmetric session key by file
- $\blacktriangleright$  Each session key is sealed by the TPM and stored in file header

#### $\triangleright$  Status

- $\triangleright$  Mainly written by IBM and Canonical developers
- $\blacktriangleright$  TPM support not mature at this time

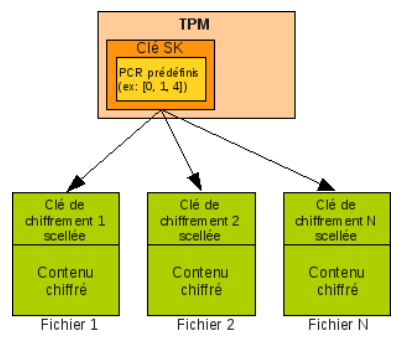

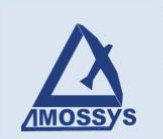

# Network Authentication/Encryption

- [Let's define Trusted Computing](#page-3-0) [Misconceptions on TC](#page-5-0) **[Current achievements](#page-7-0)** 
	- [The Trusted Platform Module](#page-9-0)
	- [Secure/Trusted Execution](#page-16-0)
	- [Free softwares that leverage TPM](#page-20-0)
		- **[TPM utilities](#page-21-0)**
		- **•** [Integrity measurement and verification](#page-24-0)
		- [Cryptographic Filesystem](#page-27-0)
		- [Network Authentication/Encryption](#page-30-0)
		- [Secure/Trusted Execution](#page-33-0)
- [Usage analysis](#page-36-0)
- <span id="page-30-0"></span>

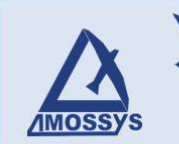

# Network Authentication/Encryption

- $\triangleright$  OpenTC PKI / PrivacyCA<sup>7</sup>
	- $\triangleright$  Provide a Privacy CA for use in Public Key Infrastructure
	- $\triangleright$  Made by IAIK from the Tugraz Institute
	- $\blacktriangleright$  Licence : GPL
- $\triangleright$  OpenSSL TPM Engine<sup>8</sup>
	- $\triangleright$  Encryption/Signature of SSL flow with TPM keys
	- $\triangleright$  Made by IBM
	- $\blacktriangleright$  Licence : GPL
- $\blacktriangleright$  EAP-TPM protocol implementation<sup>9</sup>
	- ► FreeRADIUS server, wpa\_supplicant clien, OpenSSL TPM Engine
	- $\triangleright$  Made by Carolin Latze from the University of Fribourg

<sup>7</sup><http://trustedjava.sourceforge.net>

<sup>8</sup>[http:](http://sourceforge.net/project/showfiles.php?group_id=126012&package_id=165637)

[//sourceforge.net/project/showfiles.php?group\\_id=126012&package\\_id=165637](http://sourceforge.net/project/showfiles.php?group_id=126012&package_id=165637) <sup>9</sup><http://diuf.unifr.ch/people/latzec/prototyping/first/>

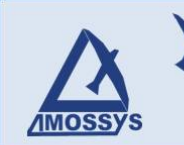

# Network Authentication/Encryption

#### $\triangleright$  TPM interests in network flow protection

- $\triangleright$  Protection of encryption keys in hard
- $\triangleright$  More reliable for mutual authentication
- $\triangleright$  Combined with PC measurement  $\cdot$  allow the autorisation of the connection to a local network if the integrity is correct
	- $\triangleright$  Avoid the compromission of other PC clients on the network

<span id="page-33-0"></span>[Let's define Trusted Computing](#page-3-0) [Misconceptions on TC](#page-5-0) [Current achievements](#page-7-0) • [The Trusted Platform Module](#page-9-0) **• [Secure/Trusted Execution](#page-16-0)** [Free softwares that leverage TPM](#page-20-0) **• [TPM utilities](#page-21-0) •** [Integrity measurement and verification](#page-24-0) • [Cryptographic Filesystem](#page-27-0) • [Network Authentication/Encryption](#page-30-0) • [Secure/Trusted Execution](#page-33-0) [Usage analysis](#page-36-0) **[Conclusion](#page-41-0)** 

- $\triangleright$  Goal : running a trusted domain in parallel of an untrusted domain
- $\blacktriangleright$  How ? : implementation of DRTM with domain memory protection
- $\triangleright$  Software components
	- $\blacktriangleright$  Linux<sup>10</sup>
		- $\blacktriangleright$  Supports Intel TXT with a patch proposed in 2.6.30
		- $\blacktriangleright$  Licence : GPL
	- $\triangleright$  or Xen<sup>11</sup>
		- $\triangleright$  Virtualization project from Cambridge University
		- $\blacktriangleright$  Licence : GPL
	- $\blacktriangleright$  Trusted Boot<sup>12</sup>
		- $\triangleright$  Secure boot loader from Intel
		- $\blacktriangleright$  Licence : GPL

<sup>10</sup>http://www.kernel.org

<sup>11</sup>http://www.kernel.org

<sup>12</sup>http://sourceforge.net/projects/tboot/

#### $\blacktriangleright$  Mechanism

**MOSS)** 

- $\triangleright$  Trusted Boot acts as a pre-kernel
- $\triangleright$  Realize a verified launch of the MLE (Hypervizor and dom0) with Intel TXT

### $\blacktriangleright$  Typical usage

- $\triangleright$  Security sensitive operations done inside Trusted domain
	- $\blacktriangleright$  Network encryption
	- $\blacktriangleright$  Firewall
	- $\blacktriangleright$  Antivirus/IDS that protect untrusted kernel/apps
- $\triangleright$  Usual operations done inside untrusted domain

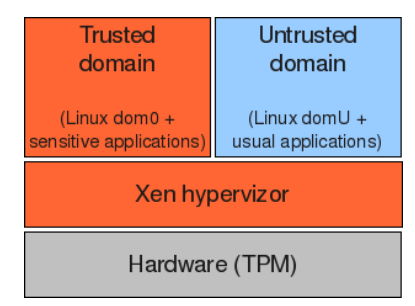

# <span id="page-36-0"></span>Usage analysis

[Let's define Trusted Computing](#page-3-0) [Misconceptions on TC](#page-5-0) **[Current achievements](#page-7-0) • [The Trusted Platform Module](#page-9-0)** • [Secure/Trusted Execution](#page-16-0) [Free softwares that leverage TPM](#page-20-0) **• [TPM utilities](#page-21-0) •** [Integrity measurement and verification](#page-24-0) • [Cryptographic Filesystem](#page-27-0) • [Network Authentication/Encryption](#page-30-0) • [Secure/Trusted Execution](#page-33-0) [Usage analysis](#page-36-0) **[Conclusion](#page-41-0)** 

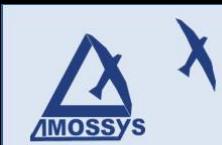

# Analysis : Remote attestation

Remote attestation (in a TC-based-DRM context)

- $\blacktriangleright$  Feasible theoretically but not in practice on usual environments
	- $\triangleright$  PKI doesn't scale worldwide
	- $\triangleright$  Measurements database doesn't scale easily
	- $\triangleright$  DRM usage is decreasing (no interesting market and problem of perdurance)
- $\triangleright$  Remote attestation is only applicable in specific contexts
	- $\blacktriangleright$  Inside a company infrastructure
	- $\blacktriangleright$  For remote hardware like set-top-boxes
	- $\triangleright$  When the content provider is also the software/hardware manufacturer

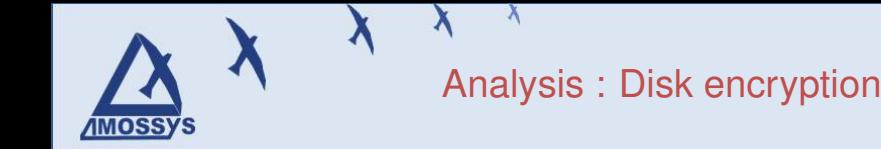

#### Disk encryption

- $\triangleright$  Robustness of the keys protection
- $\triangleright$  Problem in case of legitimate hardware modification which implies integrity alteration => the hard disk becomes undecipherable
- $\triangleright$  Need for key management and recovery

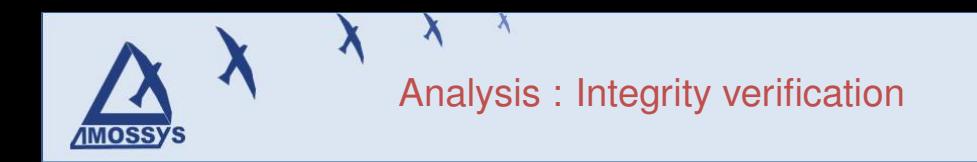

How to handle verification ?

- $\triangleright$  With a robust comparison (Intel TXT/LCP) from a previous known good state (1)
- $\triangleright$  Implicitly with an unseal that depends on a previous known good state (2)
- $\triangleright$  With a third party (3)

Then, how to propagate the trust verification from the system to the user ?

- $\triangleright$  In case 2, the trust state is also implicit
- $\triangleright$  In case 3, the trust state has to be retrieved on the third party system
- $\blacktriangleright$  How about the case 1 ?
	- $\triangleright$  « If it's running, it's safe» ?

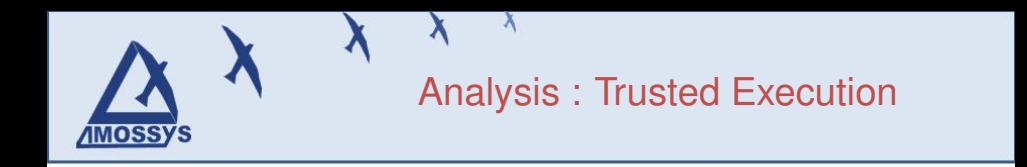

In a non-virtualized context

 $\blacktriangleright$  Help ensure the integrity state of the system before performing sensitive operations

#### In a virtualized context

- $\triangleright$  Can help protect against apps and kernel malware that try to compromise the untrusted domain
- $\triangleright$  Works better with small dom0 / hypervizor (less exposure to vulnerabilities)

Other potential usage

 $\blacktriangleright$  Regular integrity verification at runtime

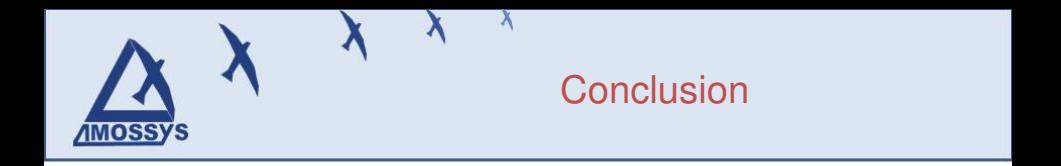

This presentation tried to expose the following points:

- $\triangleright$  There is a current TC development in the Free Software field, mainly carried out by academic labs and IBM / Intel folks
- $\triangleright$  There is a gain in term of security for legitimate TC protection
- $\blacktriangleright$  Illegitimate or unethical usages are theoretically feasible but practically difficult to deploy (except in some closed contexts)
- <span id="page-41-0"></span> $\triangleright$  A technology should not be directly considered as harmful without considering the realistic usages that can be built on it

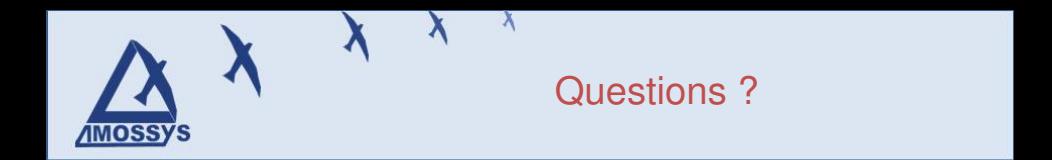

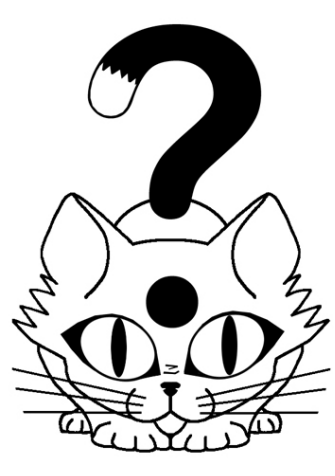

Trusted Computing and Free Software,RMLL 2009 – Nantes– July 9, 2009 43 / 43